#### Internet Connection Monitor Crack

# **Download**

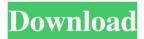

### **Internet Connection Monitor Crack + Free For Windows**

Internet Connection Monitor is a fast, easy-to-use, and free application that will give you a complete view of what's happening with your Internet connection. If there is a problem with your Internet connection you'll be able to find it immediately. Internet Connection Monitor Features: \* Display any downgraded or throttled connections, easily identify why a certain connection has been downgraded or throttled, and easily restore it to its original quality. \* Display the number of dropped connections and the total number of dropped connections per week, month, and so on. \* Display the current upstream and downstream connection bandwidth in Kbps, and show if that bandwidth is constrained by the application, the adapter or the router. \* Display the MTU (Maximum Transmission Unit) of the internet connection. \* Display the number of connected clients and the average client connection speed in Kbps. \* You can choose to display only connection related information, or also display other information including server, hostname, and domain. \* Display uptime information for each connection. \* Monitor total network usage. \* Displays detailed information about a single connection, showing the date, time, incoming and outgoing packets, and the connection type. \* Display the amount of data sent and received by a specific connection. \* Display connection states, including disconnected, idle, and active. \* Displays connection events such as reconnecting, lost, and connect pause. \* Shows events of recent network changes and connections. \* Displays connections that were dropped. \* Works with IPv4 and IPv6 \* Has no external dependencies, and works on Windows 2000 and up. \* The source code is included. \*

No registration is required. Thanks for sharing this information with us. Your blog is very informative and useful. You have shared really good information. I will visit your site again. Keep sharing, this is Great information i love it. I am a blogger and writer at I'm glad to search your post. I really appreciate your post and will read this post. Many thanks for this article. How to get a loan over the internet. Loan for bad credit. This is really an awesome post. It has given me quite a few useful details. I'm sure it would be enjoyable to read more of your work in the future. Fantastic post. I'm really impressed by

### Internet Connection Monitor License Code & Keygen

Easy Photo Movie Maker is a very simple yet comprehensive Windows software that is aimed to help you convert your digital photos and pictures into superb-looking DVD, VCD or SVCD discs, as well as convert your media files to other formats, like the one you prefer. Download and run After downloading the archive, you can just unzip it and run the executable file, as the application's installation is not necessary in any way. Consequently, you can place Easy Photo Movie Maker on a portable storage device, like a USB stick, and carry it with you everywhere you go, using it on all compatible computers. Easy to use Despite its rather limited character, the utility offers a very simple and intuitive interface, with no complicated and numerous functionalities or options. As soon as you start up the application, you will be able to pick the type of format you would like to convert your media files to, allowing you to choose the one you prefer, from among the six available options. All of them are provided with different characteristics, like the number of frames and the time between the resulting frames, as well as the amount of media files you can deal with. Select your media files On the other hand, it is possible to select the media files to be converted, with all of them being provided with a list of extensions you can filter the selection by. Save your creation The conversion process can be done by hitting the start button and using the image preview window to select the folders where you have stored your media files, and then selecting all of them from there. By using the "OK" button, the software will start converting them, as well as displaying the generated output in the preview window, where you can view them before you export them to the desired DVD, VCD or SVCD disc. Learn the command line The software can be used for batch conversion, with you being able to get the command line you need by using the "Help" button. If you are not familiar with how the command line works, it is recommended that you learn it before using the utility, as this might be useful for you in the future. Keep your media files in one place As the conversion process is completed, you can export the resulting files to another folder of your choice, thus keeping them all in the same place. Efficient operation Even though the program is rather limited and its performance is not very impressive, it can be used quite 77a5ca646e

## Internet Connection Monitor Crack+ Free Registration Code Free Download For Windows

Sofort GSM eGund für Windows 7! Das Softphone für unbegrenzte Kontakte. Die Freunde, die Sie online vernetzen können. Angebot für Android- und Windows-Phones sowie für Desktop PCs. Freunde und Gegner, Verwandte und Bekannte, sie alle sind mit Freunden über ihren Handys verbunden. Freundeslisten, Geschenke, soziale Netzwerke und viele andere Dinge, sie alle sind gleich. Das sofort GSM-Softphone funktioniert wie ein normales Telefon, es hilft Ihnen aber auch dabei, den Umfang Ihrer Kontakte bei Handys durch eine lange Sicherheitsüberprüfung zu kontrollieren. Manchmal ist es nicht möglich, immer wieder abzurechnen, ob ein Gebühr, Verpflegungsgebühr, Gebühren oder andere Zahlungsvorgänge erfolgt sind. Sollten diese nicht erfolgen, wird der Betrag mit einem erkennbaren Pin abgeschlossen. Man kann es nach einem bestimmten Zeitintervall bei Handys, E-Mails oder normalen Kontakten beobachten. Zusätzlich kann man auch eine schnelle Sicherheitsüberprüfung durchführen. Sie können auch nach einem bestimmten Zeitintervall festhalten, bis ein Benutzer noch aktiv ist. So können sie auf diese Weise mit nur einem Click den Umfang Ihrer Kontakte kontrollieren. Sofort GSM 4.10 Multilingual. German/English. 3 Way Communication. Full Screen Mode. 24/7 Support. Free for you. Free for your contacts! It is a program that allows you to set your desired contacts and receive calls on your mobile phone using your computer. It

### What's New in the Internet Connection Monitor?

Internet Connection Monitor is a very helpful utility to check your Internet Connection. The program runs quietly in the background and monitors your Internet connection every second. In case there is an Internet Connection lost, the sound alert or System Tray icon will change from green to yellow and finally to red. You can also see the current and the previous status in a Message Box Alert. You may also reset Internet Connection Monitor to try again, if your internet connection is restored. Features: 1. Internet Connection Monitor is a very helpful utility to check your Internet connection.2. Internet Connection Monitor is a very helpful utility to check your Internet connection.3. Internet Connection Monitor is a very helpful utility to check your Internet connection.4. Internet Connection Monitor is a very helpful utility to check your Internet connection.5. Internet Connection Monitor is a very helpful utility to check your Internet connection.6. Internet Connection Monitor is a very helpful utility to check your Internet connection. 7. Internet Connection Monitor is a very helpful utility to check your Internet connection.8. Internet Connection Monitor is a very helpful utility to check your Internet connection.9. Internet Connection Monitor is a very helpful utility to check your Internet connection.10. Internet Connection Monitor is a very helpful utility to check your Internet connection.11. Internet Connection Monitor is a very helpful utility to check your Internet connection.12. Internet Connection Monitor is a very helpful utility to check your Internet connection.13. Internet Connection Monitor is a very helpful utility to check your Internet connection.14. Internet Connection Monitor is a very helpful utility to check your Internet connection.15. Internet Connection Monitor is a very helpful utility to check your Internet connection.16. Internet Connection Monitor is a very helpful

utility to check your Internet connection.17. Internet Connection Monitor is a very helpful utility to check your Internet connection.18. Internet Connection Monitor is a very helpful utility to check your Internet connection.19. Internet Connection Monitor is a very helpful utility to check your Internet connection.20. Internet Connection Monitor is a very helpful utility to check your Internet connection.21. Internet Connection Monitor is a very helpful utility to check your Internet connection.22. Internet Connection Monitor is a very helpful utility to check your Internet connection.23. Internet Connection Monitor is a very helpful utility to check your Internet connection.24. Internet Connection Monitor is a very helpful utility to check your Internet connection.25. Internet Connection Monitor is a very helpful utility to check your Internet connection.26. Internet Connection Monitor is a very helpful utility to check your Internet connection.27. Internet Connection Monitor is a very helpful utility to check your Internet connection.28. Internet Connection Monitor is a very helpful utility to check your Internet connection.29. Internet Connection Monitor is a very helpful utility to check your Internet connection.30. Internet Connection Monitor is a very helpful utility to check your Internet connection.31. Internet Connection Monitor is a very helpful utility to check your Internet connection.32. Internet Connection Monitor is a

### **System Requirements:**

- Windows 7, 8, or 10 (32-bit or 64-bit) - 3 GB of free space on your hard drive - 1 GB of RAM -.NET Framework 4.5 - DirectX 11 - Xbox One: 900 mAh or more - Xbox 360: 750 mAh or more - PS3: 595 mAh or more - PS4: 880 mAh or more Additional Notes: - Download this.exe and run it from the

### Related links:

https://wakelet.com/wake/2c0oV6am6cvmM5vGTU0L2

https://ozarkinstitute.oncospark.com/wp-content/uploads/2022/06/MyDocs.pdf

https://firmateated.com/2022/06/06/faltron-java-port-scanner-crack-full-version-april-2022/

https://livesound.store/wp-content/uploads/2022/06/software\_ideas\_viewer.pdf

https://lerochlab.fr/wp-content/uploads/2022/06/FREEASPT\_for\_Matlab.pdf

https://mavnex.com/touch2pc-printer-1-2-1-crack-for-windows-2022-latest/

https://efekt-metal.pl/witaj-swiecie/

https://pionerossuites.com/gimespace-cam-control-pro-license-key-for-windows-latest-2022/

https://sharingfield.com/upload/files/2022/06/USCUQKlfI2e6VaviTx89 06 1071273e1228ce

8383ef6589b21dd1ba file.pdf

http://thingsforfitness.com/?p=13395